**Visual Composer License Key [VERIFIED] Crack**

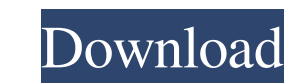

You don't need to enter a key for Visual Composer, it asks those users who buy it as a solo plugin.If you select "Launch for Visually Composers" when launching components, then all components will be launched through the visual environment, and not as a beginner would like. There is a special option for this "When launched through the visual environment, it will immediately load at the wiki level". Instead of "launch via user's visual style", you can choose to "load Visual Components immediately at the visual style level when starting Visual Components." After you have added a component, you can click on this button next to its name and complete the download of components at the skin level. After each change in the component code, it is recommended to save the settings file of the current component to the "About" folder, even if you use other visual tools. On the menu change page, there is a "Visual Windows Settings" button with an "Initialize Component" button. On this page, you can set some settings for the component. This component will not allow you to write auxiliary code, but all components added to the visual editor and scripts can act as design elements. In order to make the layout more convenient, by default all page elements will be in the same color scheme. To remove the shadow from the elements, change the color to blue. Change the color in the editor so there are no shadows when scrolling. Scripts connected via WP-Pager will be shown on top of the main widget. "Default settings" cannot be set on a component. Component name: Set the name of the component Component Type: Default Number of elements: Several Effects: Setting the screen off effect Description: Needs to be configured so that the components are displayed correctly when scrolling the page. Clipping: Inserting an element of type "Current" in the parent panel template Adding a display element: Add element to parent section column template Change parent element type to output in VC List Copy element to main site Changes the display type of the component to "Changing and adding element code" If you have a reference to another component, including from other visual environments, then this will help replace the code. "Default" can be changed to a component from the WP Fancy Box. Changes to the template also need to be committed. The button layout can be reset to

## 3e8ec1a487

[http://maili.demoe.cn:112/upload/files/2022/06/GvXUisy89cjZEswMNNp7\\_09\\_d27125dbdcdca8d582cebdb0fa749b1c\\_file.pdf](http://maili.demoe.cn:112/upload/files/2022/06/GvXUisy89cjZEswMNNp7_09_d27125dbdcdca8d582cebdb0fa749b1c_file.pdf) <http://outsourcebookkeepingindia.com/wp-content/uploads/2022/06/mykfron.pdf> <https://muslimprofessionalsgh.org/advert/dossier-do-treinador-de-futebol-download-pdfl/> [http://estatesdevelopers.com/wp-content/uploads/2022/06/Free\\_Download\\_Film\\_Kanooru\\_Heggadithi\\_The\\_Mistress\\_Of\\_The\\_Ho.pdf](http://estatesdevelopers.com/wp-content/uploads/2022/06/Free_Download_Film_Kanooru_Heggadithi_The_Mistress_Of_The_Ho.pdf) <https://aalcovid19.org/ente-sathyanweshana-pareekshanangal-malayalam-pdf-free-314/> [https://www.bookepistle.com/upload/files/2022/06/KHDjVRrtSgj5QqtL2Z7G\\_09\\_a44134104069e986f565d8ff6dccb5a0\\_file.pdf](https://www.bookepistle.com/upload/files/2022/06/KHDjVRrtSgj5QqtL2Z7G_09_a44134104069e986f565d8ff6dccb5a0_file.pdf) [https://iraqidinarforum.com/upload/files/2022/06/xvJeWCj1JmMkHtYyvmuv\\_09\\_af7acb2f6798c2863fd5c77a57cd3958\\_file.pdf](https://iraqidinarforum.com/upload/files/2022/06/xvJeWCj1JmMkHtYyvmuv_09_af7acb2f6798c2863fd5c77a57cd3958_file.pdf) [http://classacteventseurope.com/wp-content/uploads/2022/06/Sandiwara\\_Radio\\_Babad\\_Tanah\\_Leluhurrar.pdf](http://classacteventseurope.com/wp-content/uploads/2022/06/Sandiwara_Radio_Babad_Tanah_Leluhurrar.pdf) <https://readycoins.com/wp-content/uploads/2022/06/jayalbu.pdf> [https://cdn.scholarwithin.com/media/20220608180516/Stormfall\\_Age\\_of\\_War\\_Hack\\_Tool\\_key41.pdf](https://cdn.scholarwithin.com/media/20220608180516/Stormfall_Age_of_War_Hack_Tool_key41.pdf) <https://beta.keninteractive.com/blog/index.php?entryid=112> [https://alaediin.com/wp-content/uploads/2022/06/Football\\_Manager\\_2019\\_v26101\\_CRACKED\\_MULTI19\\_64\\_bit.pdf](https://alaediin.com/wp-content/uploads/2022/06/Football_Manager_2019_v26101_CRACKED_MULTI19_64_bit.pdf) [https://www.vakantiehuiswinkel.nl/wp-content/uploads/Veeram\\_Mass\\_Scene\\_Hd\\_1080p.pdf](https://www.vakantiehuiswinkel.nl/wp-content/uploads/Veeram_Mass_Scene_Hd_1080p.pdf) <https://thehomeofheroes.org/sherlock-holmes-stories-pdf-free-download-hindi-work/> [http://yotop.ru/wp-content/uploads/2022/06/Intuit\\_QuickBooks\\_Point\\_Of\\_Sale\\_V80\\_MultiStore\\_\\_BEAST\\_Download.pdf](http://yotop.ru/wp-content/uploads/2022/06/Intuit_QuickBooks_Point_Of_Sale_V80_MultiStore__BEAST_Download.pdf) <https://www.centerlb.org/wp-content/uploads/2022/06/halaegby.pdf> [http://el-com.org/wp-content/uploads/2022/06/solomon\\_kane\\_hindi\\_dubbed\\_free\\_download\\_avi.pdf](http://el-com.org/wp-content/uploads/2022/06/solomon_kane_hindi_dubbed_free_download_avi.pdf) [https://koenigthailand.com/wp-content/uploads/2022/06/fito\\_olivares\\_40\\_exitos\\_vol\\_1\\_rar\\_hit.pdf](https://koenigthailand.com/wp-content/uploads/2022/06/fito_olivares_40_exitos_vol_1_rar_hit.pdf)

[https://mocambique.online/wp-content/uploads/2022/06/Matrixgames\\_War\\_In\\_The\\_Pacific\\_Admirals\\_Edition\\_Zip\\_HOT.pdf](https://mocambique.online/wp-content/uploads/2022/06/Matrixgames_War_In_The_Pacific_Admirals_Edition_Zip_HOT.pdf)